## Berechenbarkeitstheorie

16. Vorlesung

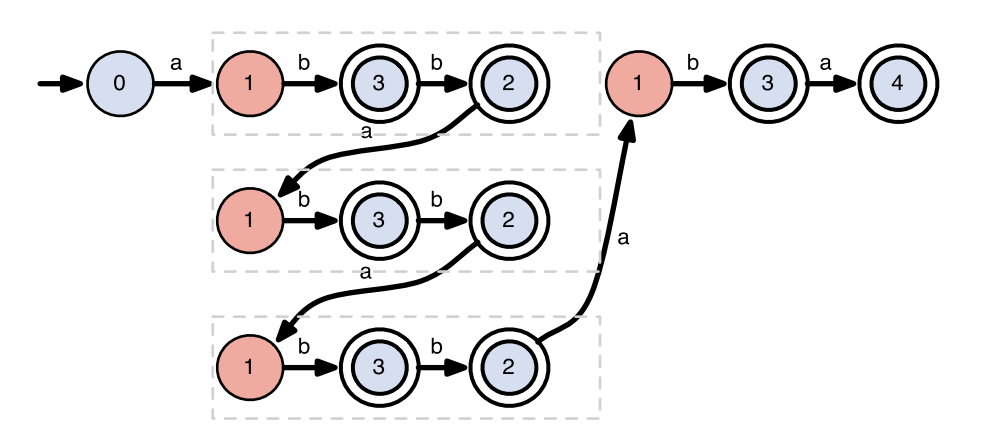

Dr. Franziska Jahnke Institut für Mathematische Logik und Grundlagenforschung **WWU Münster** 

WS 15/16

Alle Folien unter Creative Commons Attribution-NonCommercial 3.0 Unported Lizenz.

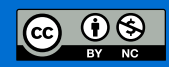

2

# Das Rekursionstheorem

- **Norüberlegung:** Gibt es eine TM S, welche bei jeder Eingabe  $\langle S \rangle$ auf ihr Ausgabeband schreibt?
- **Programme die ihren Programmcode ausgeben heißen auch quines** Bsp. (Python) a="a=%c%s%c;print(a%%(34,a,34))";print(a%(34,a,34))

### Quine-Turingmaschine S

- $S$  benutzt die folgenden 2 berechenbaren Funkt. als Unterprogramme
- (1) print $(w) := \langle M \rangle$ mit  $M(z)$  ersetzt Eingabe  $z$ durch  $w$  und bewegt Kopf auf Anfang von  $w$

(2)  $\operatorname{\text{seq}}(\langle M_1, M_2 \rangle) := \langle M' \rangle$ mit  $M'(z)$  führt zuerst  $M_1(z)$ aus und danach  $M_2$  mit dem, was gerade auf dem Band steht

■ sowohl print als auch seq können leicht durch eine TM umgesetzt werden

 $S$  besteht aus zwei Teilen A,B (jeweils TM-Programme) 3

Teil A

- $\bullet$  Teil A mach Folgendes: Ersetze Eingabe durch  $\langle B \rangle$  und bewege Kopf auf Anfang
- konkret:  $\langle A \rangle$  = print $(\langle B \rangle)$
- Um Teil A zu definieren, muss ich Teil B kennen (kein Problem, Teil B wird unabhängig von Teil A definiert werden)

Teil B

- Situation:  $B$  kennt  $\langle B \rangle$  denn das steht auf dem Band
- B kann aber auch  $\langle A \rangle$ , berechnen, denn  $\langle A \rangle$  = print $(\langle B \rangle)$

B

- 1. Sichere Eingabe  $\langle B \rangle$  und berechne  $\langle A \rangle$  = print $(\langle B \rangle)$
- 2. Berechne  $\langle M \rangle =$  seq $(\langle A \rangle, \langle B \rangle)$
- 3. Drucke  $\langle M \rangle$  und lösche Rest
- $\langle S \rangle := \mathsf{seq}(\langle A \rangle, \langle B \rangle)$

#### Zusammenfassung <sup>4</sup>

- $S$  arbeitet wie folgt
	- Drucke  $\langle B \rangle$
	- Berechne  $\langle A \rangle$
	- Kombiniere  $\langle A \rangle$  und  $\langle B \rangle$  zu seq $(\langle A \rangle, \langle B \rangle)$
	- Drucke seq $(\langle A \rangle, \langle B \rangle) = \langle S \rangle$

Teil A Teil B

S

#### Rekursionstheorem

Sei  $T$  eine TM, welche  $t\colon \Sigma^*\times \Sigma^* \to \Sigma^*$  berechnet. Dann existiert eine durch die  $TM \, R$  beschriebene berechenbare Funktion  $r\colon \Sigma^* \to \Sigma^*$ , so dass für alle Eingaben  $w\in \Sigma^*$  gilt  $r(w) = t(\langle R \rangle, w).$ 

#### Interpretation und Anwendung

- wir können für eine TM  $T$  annehmen, dass  $\langle T \rangle$  Teil der Eingabe war und für uns verfügbar ist
- $\blacksquare$  dann gibt es eine TM  $R$ , die genauso arbeitet, ohne dass  $\langle R \rangle$  als Eingabe übergeben wurde
- wir können immer annehmen, dass eine TM über ein Unterprogramm getYourOwnCode verfügt